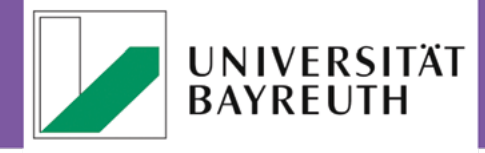

# **IT-SERVICEZENTRUM** Wir kümmern uns.

**[Redaktion: Ariadne Engelbrecht](http://www.rz.uni-bayreuth.de/de/Wegweiser/Veroeffentlichungen/index.html)  Stand: Oktober 2015**

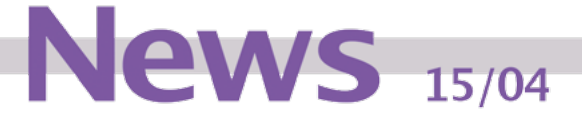

MyFiles.Uni-Bayreuth.de

Testphase!

Dropbox war gestern…

Nein, eigentlich stimmt das so auch nicht, denn Dropbox sollte von Beschäftigten der Uni Bayreuth noch nie für Dienstliches genutzt werden (Stichwort: Dienstliche Daten & Dokumente auf amerikanischen Servern). Das IT-Servicezentrum stellt nun eine neue Alternative bereit, damit Ihre Daten nicht auf amerikanische Server ausgelagert werden müssen, sondern "daheim" in Bayreuth bleiben - genauer gesagt in Ihrem IT-Servicezentrum.

Oder wie Novell sagt: *Ähnlich wie Dropbox. Sicher wie Fort Knox*.

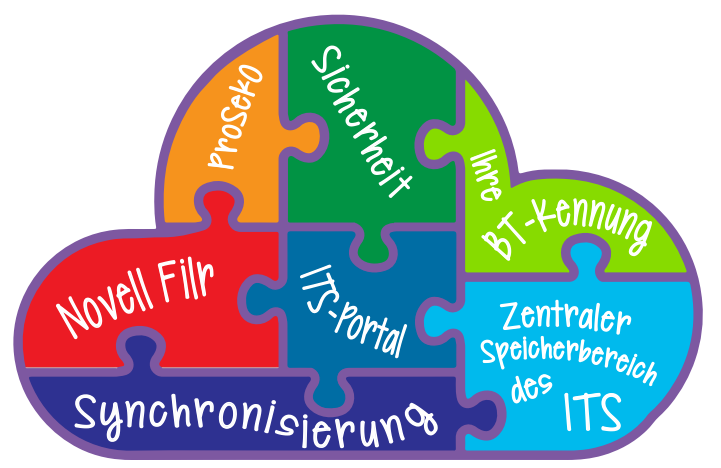

Abb. 1: Die MyFiles-Wolke der Uni Bayreuth

#### *1. Was kann MyFiles?*

- » *Mobiler Dateizugriff und praktischer Dateiaustausch für Ihren Netapp-Speicher*
- » Bequeme Einbindung aller häufiggenutzer Laufwerke: home (btxxxxyy), ug, vo, vivaorg *und ProSekO.*
- » Freigegebene Elemente: Geben Sie anderen Usern Dateien frei und/oder nehmen Sie Einladungen zu freigegeben Dateien an. Kommentieren Sie, arbeiten Sie zusammen *an der selben Datei.*
- » Binden Sie "Externe" Nutzer ein
- » Zugriff auf Gruppenverzeichnisse (*einmalige* Freigabe durch die ITS-Anlaufstelle nötig)
- » Dateien auf Mobil-Geräte und/oder Laptops herunterladen und offline bearbeiten
- » *Benachrichtigungen über Änderungen und neu hinzugefügte Dateien*

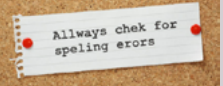

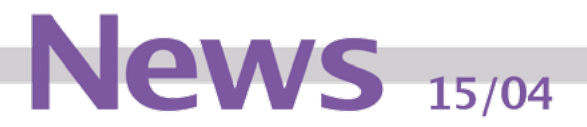

- *2.* Für technisch Interessierte: Was passiert hinter den MyFiles-Kulissen?
- » MyFiles basiert auf dem Produkt Novell Filr, somit gilt:

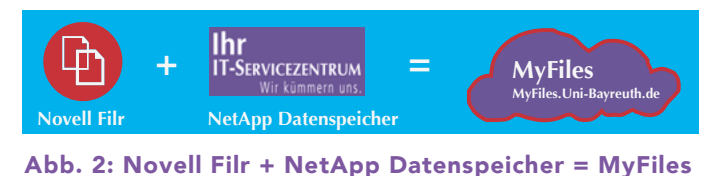

- » Novell Filr ist virtualisiert im VMWare-Cluster des IT-Servicezentrums.
- » Als Datenspeicher wird die Netapp des IT-Servicezentrums verwendet.
- *3.* Wo ist MyFiles bzw. Novell Filr verfügbar?
- » Alle gängigen Webbrowser können auf MyFiles zugreifen
- » Desktop Sync für Mac OS X & Windows als bequemer Finder- bzw. Explorer-Ordner\*)\*\*
- » App für iOS & Android um Ihre Arbeit mitnehmen zu können (aber nicht müssen!)

\*) Derzeit ist kein Desktop Sync für Linux-Distributionen verfügbar, aber alternativ ließe sich unter Linux die Kombination aus Webbrowser + WebDAV nutzen.

\*\*) Der Novell Filr Desktopclient ist derzeit auch nicht mit dem vor kurzen veröffentlichten Mac OS X 10.11 El Capitan kompatibel. Wenn Sie Novell Filr Desktopclient schon jetzt nutzen wollen, führen Sie bitte kein Upgrade auf Mac OS X 10.11 El Capitan durch.

### *4.* Was kann ich selbst machen und was nicht?

▶ Sie möchten *einzelne Dateien* auf Ihrem home-Verzeichnis (oder einem Ihrer anderen Verzeichnisse) lesen, bearbeiten oder freigeben?

» Nur zu, diese Funktion ist bereits freigeschaltet.

▶ Sie möchten Verzeichnisse in MyFiles freigeben, in denen andere User wiederum deren Dateien hochladen können?

- » Einmalige Konfiguration Ihres home-Verzeichnisses (btxxxxyy) durch das ITS nötig.
- » Bitte wenden Sie sich dazu an die Anlaufstelle oder füllen Sie gleich das *[Formular](http://www.rz.uni-bayreuth.de/de/Wegweiser/Infrastruktur/Server/MyFiles/index.php) aus.*

▶ Sie möchten Ihre Gruppenverzeichnissen/Netzwerkordner (ug, vivaorg, vo, ProSekO) in My-Files benutzen?

- » *Einmalige Freischaltung dieser Ordner durch das ITS nötig.*
- » Bitte wenden Sie sich dazu an die Anlaufstelle oder füllen Sie gleich das *[Formular](http://www.rz.uni-bayreuth.de/de/Wegweiser/Infrastruktur/Server/MyFiles/index.php) aus.*
- ▶ Sie möchten mehr wissen oder haben Spezialfragen?
	- » Hier finden Sie zwei sehr ausführliche Anleitungen, sowohl für Browser-Variante, als auch Desktop-Sync-Variante:<https://www.rz.uni-bayreuth.de/de/Wegweiser/Infrastruktur/Server/MyFiles>

## Probieren Sie es doch aber einfach erstmal aus: https://m[yfiles.uni-bayreuth.](http://MyFiles.Uni-Bayreuth.de)de

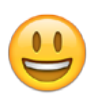

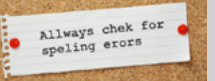

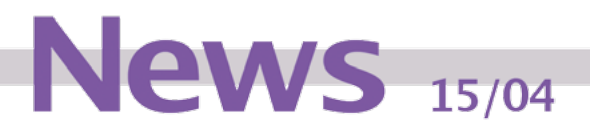

## Neue Gesichter im ITS: Oliver Gschwender & Markus Barnick

Seit Juni dieses Jahres sind die beiden CMS Administratoren, Herr Oliver Gschwender und Herr Markus Barnick, organisatorisch dem IT-Servicezentrum zugeordnet. Ihre Aufgaben zur Betreuung des Content Management Systems (CMS) bleiben dabei weiterhin erhalten.

Frau Anne Schraml wurde in der Zentralen Universitätsverwaltung (zentrale Servicestelle Presse Marketing und Kommunikation) als Online-Redakteurin neu eingestellt und übernimmt die redaktionelle Verantwortung im Bereich der Verwaltung und der zentralen

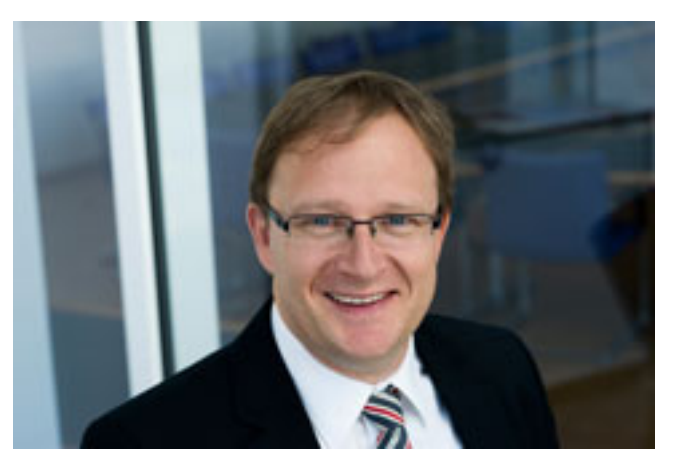

Abb. 3: Oliver Gschwender

Seiten der Universität. Die Social Media Auftritte der Universität (Facebook, Youtube und Twitter) werden von der Persönlichen Referentin des Präsidenten, Frau Tania Heinlein, inhaltlich betreut.

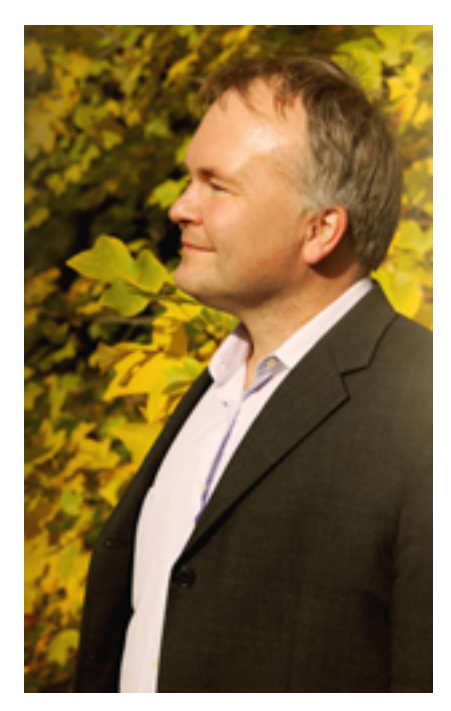

Abb. 4: Markus Barnick

Die frei werdenden Kapazitäten nutzt Herr Gschwender, um die Umstellung der Fakultäten, Fachbereiche und Lehrstühle auf das neue Design der Universität voranzutreiben. Derzeit befindet sich eine Mustervorlage für Lehrstühle und größere Organisationseinheiten in der Entwicklungsphase. Dies wird in enger Abstimmung mit Frau Angela Danner, der Leiterin der zentralen Servicestelle Presse Marketing und Kommunikation, durchgeführt. Im Lauf des Wintersemesters 2015/16 soll diese Vorlage an verschiedenen Pilotlehrstühlen sowie einer oder zwei Fakultätsseiten getestet werden. Das allgemeine Rollout auf die weiteren Bereiche der Universität ist für das Frühjahr 2016 geplant.

Herr Gschwender ist auch räumlich in das IT-Servicezentrum umgezogen (NWII, Raum 03.2.U1.170.2). Er ist unter der Durchwahl 3146 erreichbar. Herr Barnick verbleibt vorerst in seinem Büro in der Zentralen Universitätsverwaltung, da sich aufgrund der angespannten Raumsituation im ITS hier bisher noch keine tragfähige Lösung ergeben hat.

Informationen, aktuelle Schulungstermine und den CMS-Newsletter finden Sie wie bisher auf der Website der Universität unter [www.uni-bayreuth.de/de/universitaet/service/cms-betreuung](http://www.uni-bayreuth.de/de/universitaet/service/cms-betreuung). Dort können Sie sich auch für den Newsletter der CMS Redakteurinnen und Redakteure anmelden, um sich über Aktuelles zum CMS, z.B. geplante Wartungsarbeiten oder akute Störungsmeldungen, auf dem Laufenden zu halten.

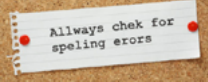